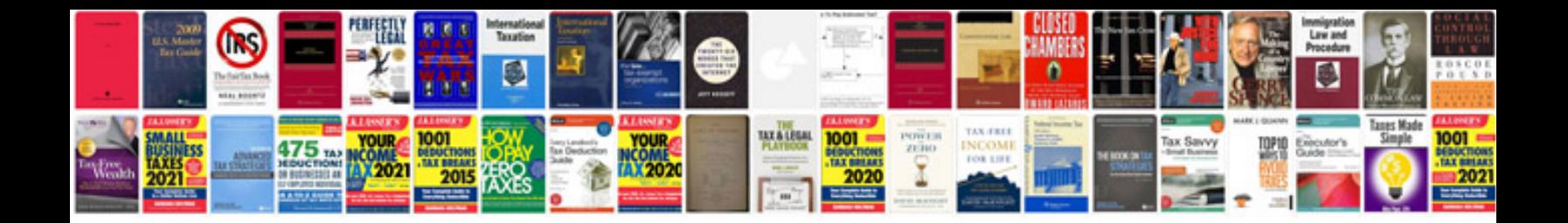

**Interview documentation example**

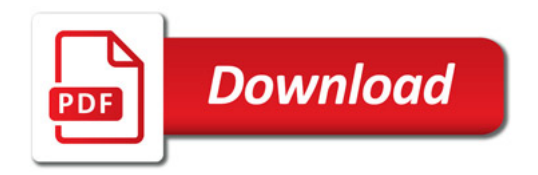

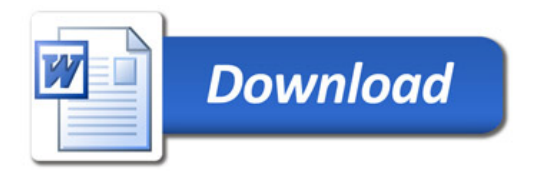